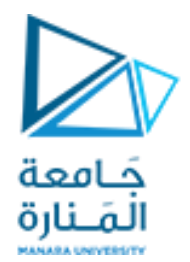

# Digital Image Processing

## **املحاضرة الرابعة Image Enhancement**

د. عيسى الغنام د. إياد حاتم 2023 الفصل الصيفي

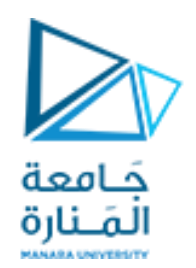

**تحسين الصور Image Enhancement**

❑ **تحسين الصورة هي العملية أو مجموعة العمليات التي تطبق على الصورة لتوضيح املعلومات املطلوب الحصول عليها، مما يجعل الصورةأكثر فائدةمن أجل تطبيقاتمعينة**

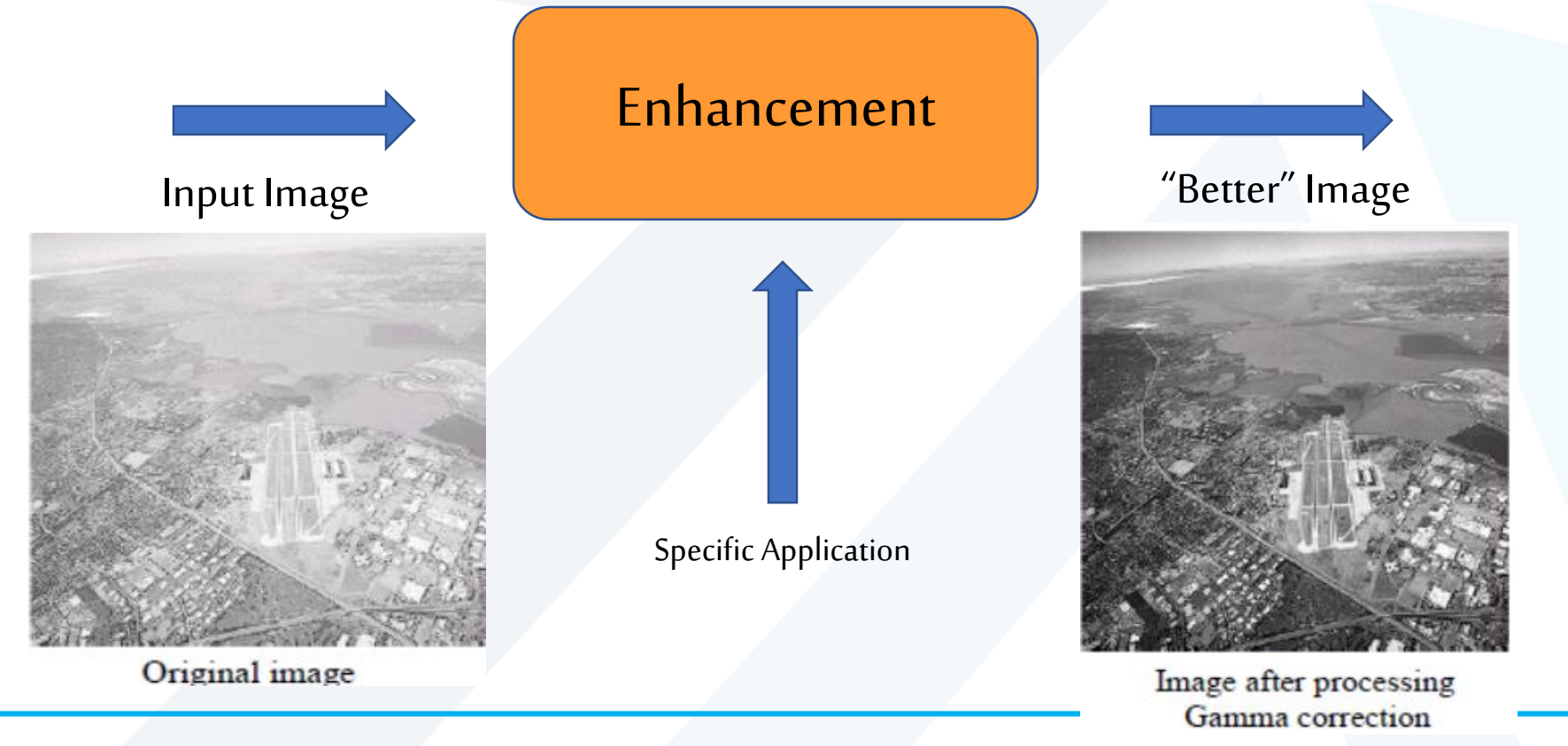

**الغايةمن تحسين الصور**

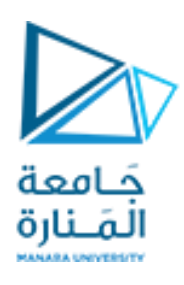

- **يستخدم تحسين الصورة في كل تطبيقات معالجة الصورة كخطوة مبدئية في املعالجة مثال:**
- 1. **تحسين نوعية الصورة لتصبح أكثر وضوحاً للشخص الناظر: كتحسين صور الأشعة**  ֧֚֓<u>֚</u> السينية لمساعدّة الطبيب في تقييم احتمال وجود كسور في العظام.
- **.2 تعديل الصورة لتصبح أكثر مالءمةلعمليات التحليل واالستخراج التلقائي ملعاملها:** كتحسين التباين بين المحارف والورقة في صورة لنصٍ قبل أن يتمّ فحصه بوساطة ڔ ֦֧֦ خوارزمية التعرّف الضوئي على المحارف. ֦֧֝<br>֝֝֝

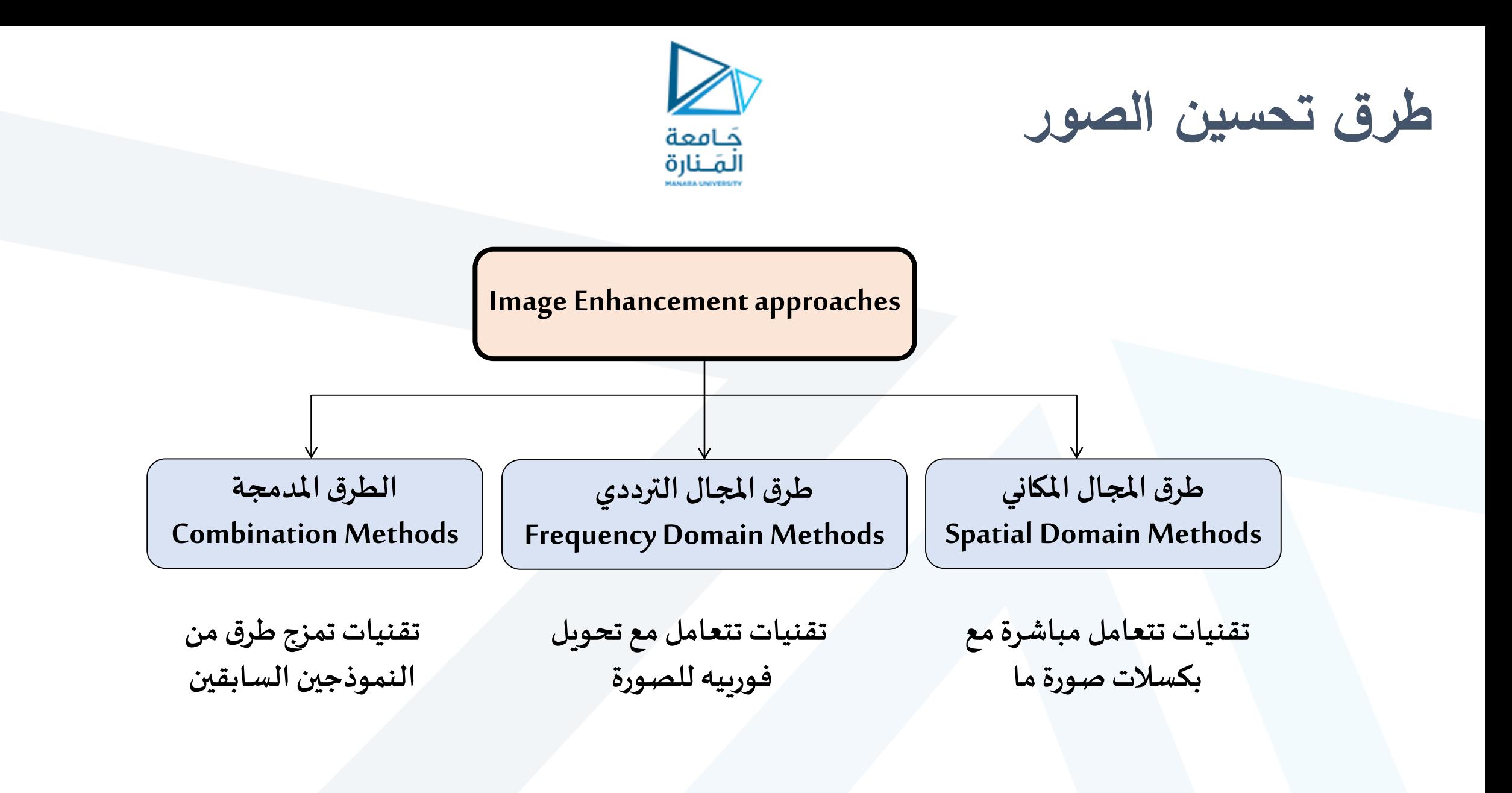

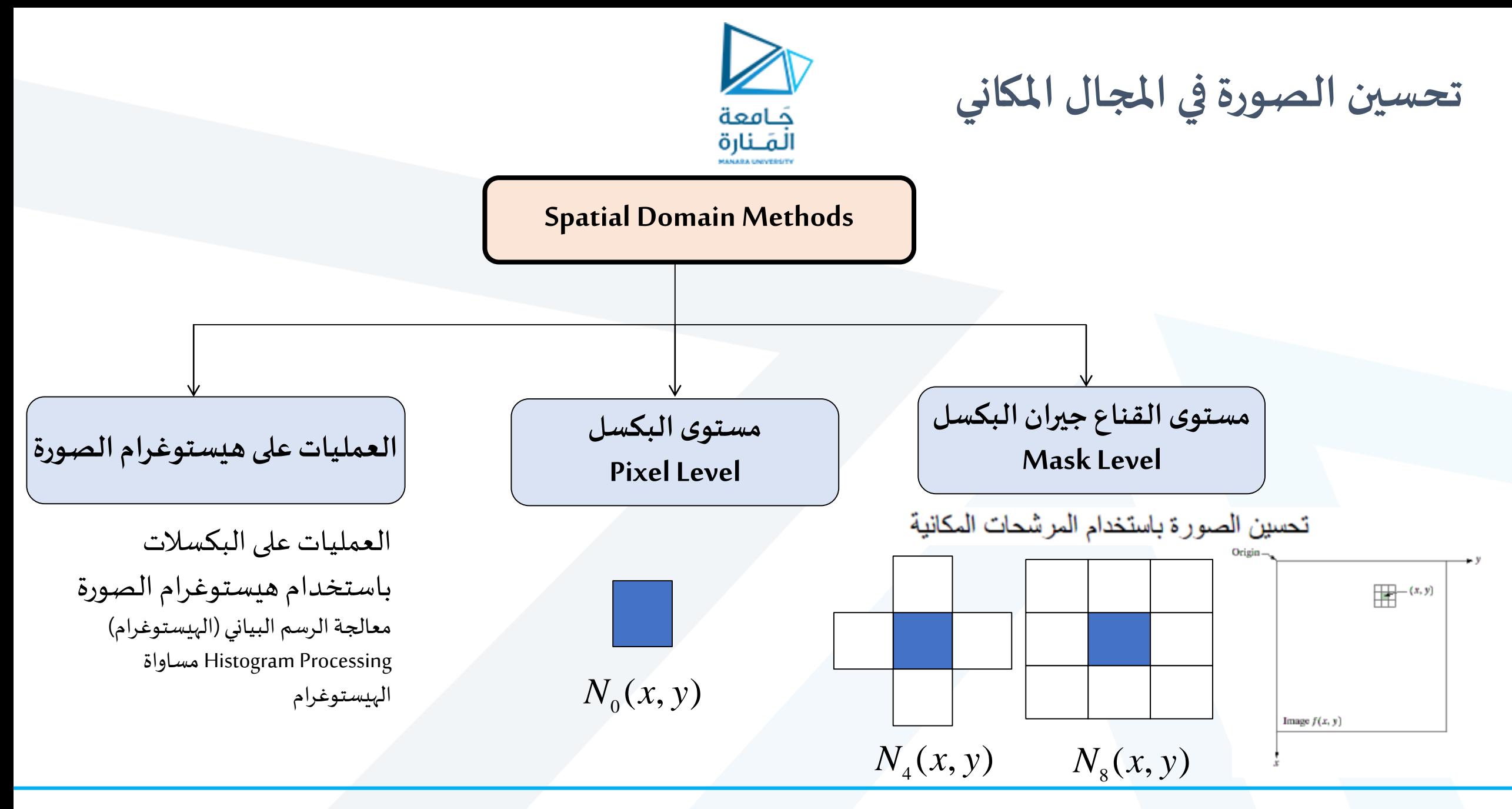

![](_page_5_Picture_0.jpeg)

![](_page_5_Picture_1.jpeg)

- **تعديل قيم البكسل دون إحداثتغييرفي حجمهأوموقعهأوالبنىاملحليةفيالصورة**
- تحسين الصورة باستخدام العمليات الحسابيةواملنطقية Logic/Arithmetic Using Enhancement Operations: العمليات الحسابية والمنطقية هي عمليات تجري على العناصر المتقابلة في صورتين عنصراً ا<br>آ<br>آ  $\overline{\phantom{a}}$ لعنصر. باستثناء عملية NOT

العمليات الحسابية ( / ,\* ,-,+)

)NOT, AND, OR, XOR( املنطقية العمليات

![](_page_5_Figure_6.jpeg)

![](_page_5_Figure_7.jpeg)

![](_page_6_Picture_0.jpeg)

**العمليات الحسابية**

العمليات الحسابية: هي الجمع والطرح والضرب والقسمة.

# **C=A opn B**

**) X,/, - ,+(العملياتالحسابيةاألساس opn** ▪

![](_page_7_Picture_0.jpeg)

![](_page_7_Picture_1.jpeg)

❑ **يستخدم الجمع لدمج قيمتي كل بكسلين متقابلين في صورتين مختلفتين أو ل ضافة قيمة ثابتة )موجبةأو سالبة( لقيمةالبكسل فيالصورة** ▪ **دمج مكوناتالصورتين** ▪ **زيادةأو إنقاصالسطوع**

❑ **قد تتجاوزبعضقيم البكسالتالناتجةمجال نوع البياناتاملستخدم**

![](_page_8_Picture_0.jpeg)

العمليات (جمع وطرح عدد ثابت)

تغيير السطوع في الصورة

![](_page_8_Figure_3.jpeg)

![](_page_9_Picture_0.jpeg)

العمليات الحسابية (جمع صورتين)

![](_page_9_Picture_2.jpeg)

![](_page_10_Picture_0.jpeg)

**الجمع: مثال تطبيقي**

### • محاكاة التشويش: طريقة شائعة لمحاكاة التشويش بإضافة قيم عشوائية لبكسالت الصورة

![](_page_10_Figure_3.jpeg)

![](_page_11_Picture_0.jpeg)

![](_page_11_Picture_1.jpeg)

### ❑ **يستخدم الطرح عادة الكتشاف الفرق بين صورتين**

![](_page_11_Picture_3.jpeg)

![](_page_11_Picture_4.jpeg)

![](_page_11_Picture_5.jpeg)

الصورة الأولى

#### الصورة الثانية

نتيجة طرح الصورتين

❑ **يجبالحذر عند الحصول علىقيم بكسالت سالبة**

![](_page_12_Picture_0.jpeg)

**الطرح: مثال تطبيقي**

اكتشاف التغير الحاصل مع الزمن

![](_page_12_Picture_3.jpeg)

حاصل طرح الصورتين قبل بعد الحقن

![](_page_12_Picture_5.jpeg)

عينة من سلسلة صور مأخوذة للمنطقة العليا من رأس المريض قبل حقنه بمادة الأيودين

X-ray image of the top of a patient's head

# طرح الصورة Subtraction Image

حَـامعة المَـنارة

- نتجت الصورة b عن حجب الخانات الأربعة ذات الأهمية الدنيا في الصورة a
- نتجتالصورةc عن طرح الصورة b من الصورةa
- نتجتالصورة d عن تسوية الهيستوغرام للصو رة .c

لاحظ الفروق التي ظهرت في الصورة d. أعد الخطوات ولكن بحجب الخانات الأربعة ذات الأهمية العليا في الصورة a بدلا من الدنيا ولاحظ الفرق

![](_page_13_Picture_6.jpeg)

![](_page_13_Picture_7.jpeg)

d

c=a - b

**الضرب والقسمة**

![](_page_14_Picture_1.jpeg)

#### ❑ **تعد عمليتا ضربوتقسيم الصورعلىثابتطريقتين بسيطتين لتعديل التباين فيالصورة**

تستخدم عملية الضرب والقسمة بشكل أساس ي في تحسين الصورة. عملية القسمة ما هي إال عملية الضرب مع املقلوب. بالإضافة إلى استخدام عملية الضرب في زيادة قيم السويات الرمادية في صورة وذلك بضربها بصورة ذات سوية رمادية ثابتة.

![](_page_14_Picture_4.jpeg)

![](_page_14_Figure_5.jpeg)

![](_page_14_Figure_6.jpeg)

200

150

![](_page_14_Figure_7.jpeg)

![](_page_15_Picture_0.jpeg)

# جَـامعة المَـنارة

### ❑ **تفرضبعضالحاالت تطبيق مجموعةمن العملياتالحسابيةاملختلفة على صورةأو أكثر فيآن واحد** ❑ **مثال:مزيج ألفا**

### **C(x,y)=α.A(x,y)+(1-α).B(x,y) ; 0≤ α ≤ 1**

![](_page_15_Figure_4.jpeg)

**تحسين الصورةباستخدام العملياتاملنطقية Enhancement Using Logic Operations**

# كامعة المَـنارة

#### XOR وOR وAND وNOT

- تجرى العمليات المنطقية بالنسبة للصور الرمادية على القيمة الثنائية للسوبة الرمادية للعنصر
- تطبق العمليات المنطقية المعروفة على الصورعلى مستوى البت في البكسلات المتقابلة بين صورتين **أو أكثر**
	- مثال :أحد عناصر الصورة يملك السويةالرمادية 100000001=129=1r
	- العنصر الموافق له في الصورة الثانية له السوية الرمادية 100000000=130=130
	- حاصل عملية AND بين هذين العنصرين سيكون لهالسويةالرمادية 100000000=128=1r

![](_page_17_Figure_0.jpeg)

![](_page_17_Figure_1.jpeg)

![](_page_17_Figure_2.jpeg)

![](_page_18_Figure_0.jpeg)

### Logical operations

![](_page_19_Picture_0.jpeg)

![](_page_19_Picture_1.jpeg)

![](_page_19_Figure_2.jpeg)

### Logical operations

![](_page_19_Picture_4.jpeg)

![](_page_20_Figure_0.jpeg)

**تحسين الصورةباستخدام العملياتاملنطقية Enhancement Using Logic Operations**

> **Image negative معكوسالصورة NOT**

❑ **استبدال قيمةكل سويةلونيةبمتممها**

❑تستخدم عمليةNOT للحصول علىمسودةالصورة

 $B(x,y) = Max - A(x,y)$ 

Max هي أعلى قيمة ممكنة في الصورة

- 255 فيالصورذاتعمق البت8
- 1 في الصور الثنائية أو من النوع double

![](_page_21_Picture_0.jpeg)

**تحسين الصورة باستخدام العمليات المنطقية Enhancement Using Logic Operations AND**

❑ **تستخدم عملية AND املنطقيةفي:**

▪ اكتشاف الفروق بين الصور وإظهار املنطقة املستهدفة في الصورة sub image ▪العمليتان املنطقيتان OR ,AND

تستخدمان لتحديد صورة فرعية image Subمن الصورةاألصلي.

![](_page_21_Picture_5.jpeg)

![](_page_22_Picture_0.jpeg)

![](_page_22_Picture_1.jpeg)

- تستخدم OR ,AND في تحديد منطقة معينة في الصورة وعزلها عن باقي المناطق.
	- كما تستخدمان مع العمليات املورفولوجية morphological operations

![](_page_22_Picture_4.jpeg)

![](_page_22_Picture_5.jpeg)

a b a OR b

![](_page_23_Picture_0.jpeg)

![](_page_23_Picture_1.jpeg)

❑ **تستخدم عملية OR املنطقيةفي:**

▪ دمج مكونات الصور "الصور الثنائية في أغلب الأحيان"

**(Region of Interest)**املهمةفيالصورة استخالصاملناطق▪

❑ **تستخدم عملية XOR املنطقية في التعامل مع الصورة الثنائية** للك*شف عن ال*كائنات المتحركة بين الأطر في ملفات الفيديو

![](_page_23_Picture_6.jpeg)

![](_page_23_Picture_7.jpeg)

**XOR OR OR**

![](_page_24_Picture_0.jpeg)

![](_page_24_Picture_1.jpeg)

• The AND operator is usually used to mask out part of an image.

![](_page_24_Picture_3.jpeg)

![](_page_24_Picture_4.jpeg)

![](_page_25_Picture_0.jpeg)

![](_page_25_Picture_1.jpeg)

Result2

Parts of another image can be added with a logical OR operator.

Result1

![](_page_25_Picture_4.jpeg)

![](_page_26_Picture_0.jpeg)

# نهاية المحاضرة